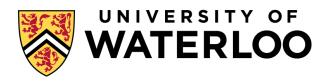

### **Data-Intensive Distributed Computing**

CS 431/631 451/651 (Winter 2019)

Part 9: Real-Time Data Analytics (1/2)
March 28, 2019

Adam Roegiest
Kira Systems

These slides are available at http://roegiest.com/bigdata-2019w/

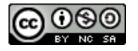

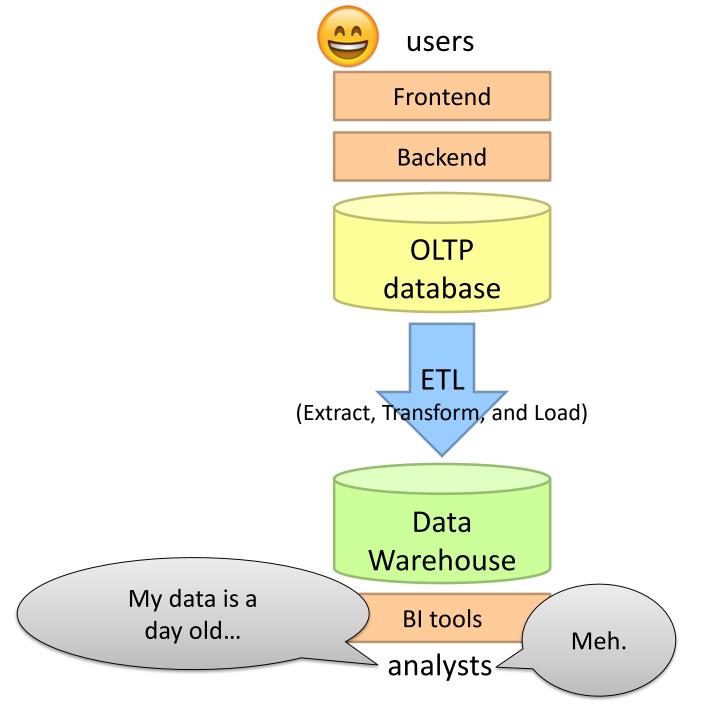

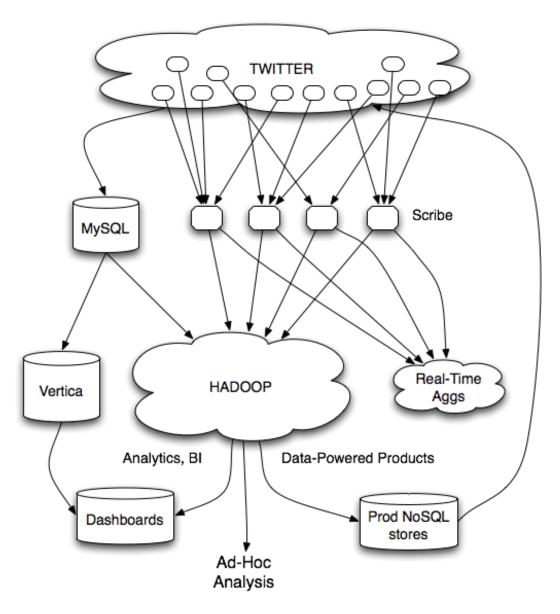

Twitter's data warehousing architecture

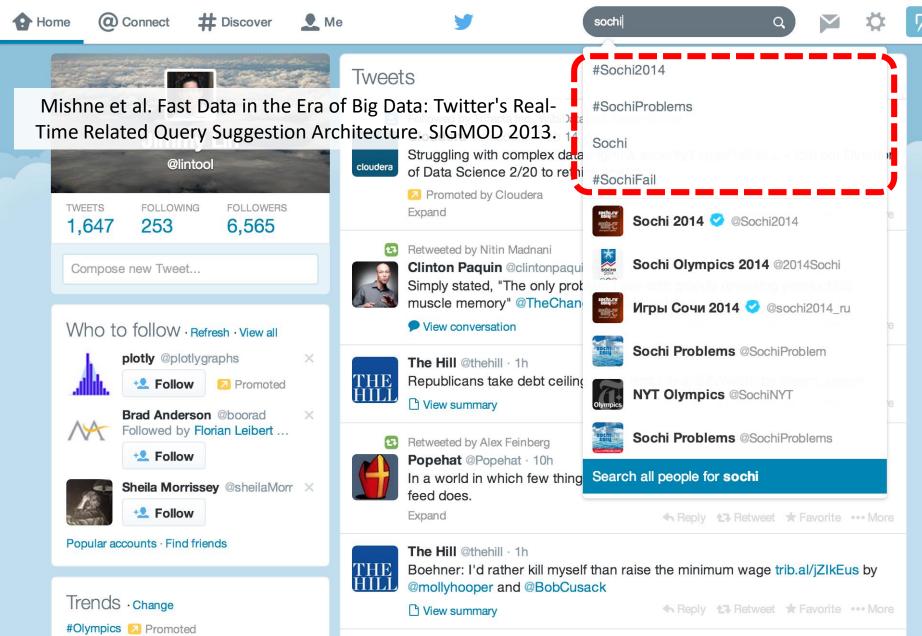

#Olympics Promoted

Ukraine

#ConfessYourUnpopularOpinion

Venny

#PremioLoNuestro

CNN Breaking News @cnnbrk · 1h
Ukrainian Pres. says he has begur

Ukrainian Pres. says he has begun work on 3 key opposition demands: New elections, return to old constitution, formation of a unity gov's.

Expand ◆ Reply ★ Retweet ★ Favorite ・・・ More

## Case Study: Steve Jobs passes away

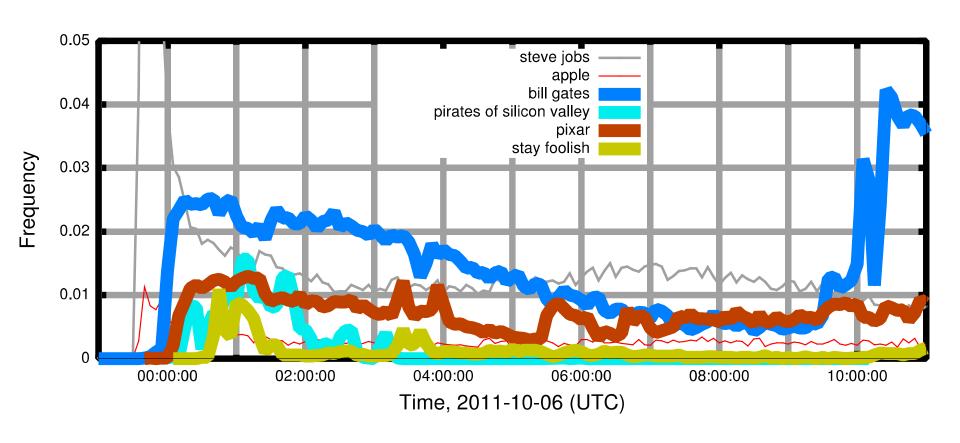

### Initial Implementation

Algorithm: Co-occurrences within query sessions Implementation: Pig scripts over query logs on HDFS

Problem: Query suggestions were several hours old!

Why?

Log collection lag
Hadoop scheduling lag
Hadoop job latencies

We need real-time processing!

### Solution?

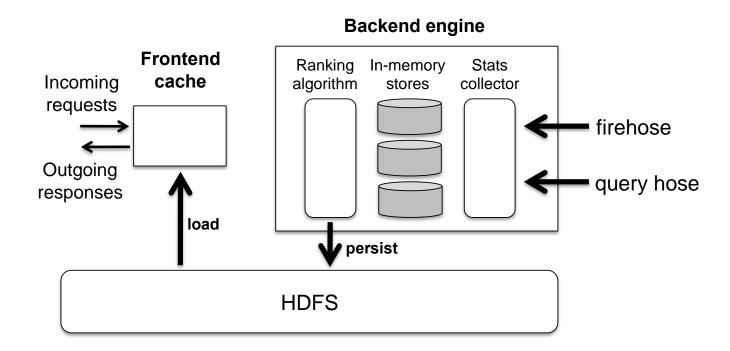

Can we do better than one-off custom systems?

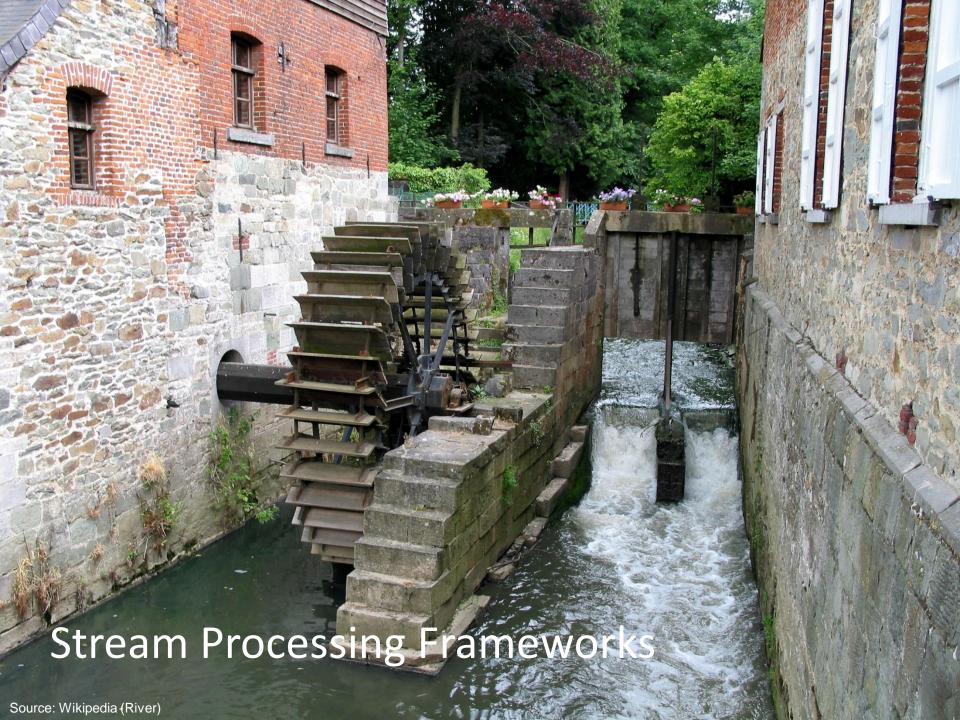

# real-time

VS.

# online

VS.

# streaming

### What is a data stream?

#### Sequence of items:

Ordered (implicitly or timestamped)
Arriving continuously at high volumes
Sometimes not possible to store entirely
Sometimes not possible to even examine all items

## **Applications**

Network traffic monitoring
Datacenter telemetry monitoring
Sensor networks monitoring
Credit card fraud detection
Stock market analysis
Online mining of click streams
Monitoring social media streams

## What exactly do you do?

```
"Standard" relational operations:
```

```
Select
Project

Transform (i.e., apply custom UDF)
Group by
Join
Aggregations
```

What else do you need to make this "work"?

### **Issues of Semantics**

Group by... aggregate

When do you stop grouping and start aggregating?

Joining a stream and a static source
Simple lookup

Joining two streams

How long do you wait for the join key in the other stream?

Joining two streams, group by and aggregation

When do you stop joining?

What's the solution?

### Windows

#### Windows restrict processing scope:

Windows based on ordering attributes (e.g., time)
Windows based on item (record) counts
Windows based on explicit markers (e.g., punctuations)

## Windows on Ordering Attributes

Assumes the existence of an attribute that defines the order of stream elements (e.g., time)

Let T be the window size in units of the ordering attribute

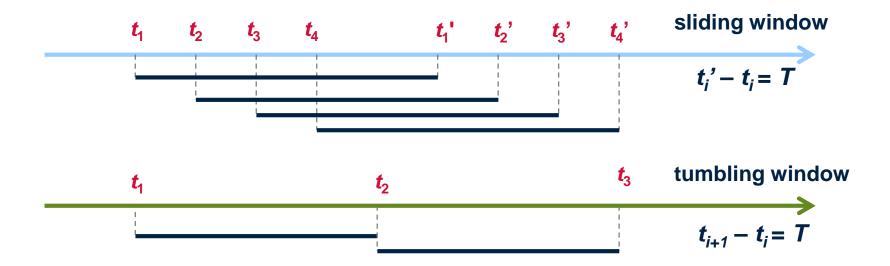

### Windows on Counts

Window of size N elements (sliding, tumbling) over the stream

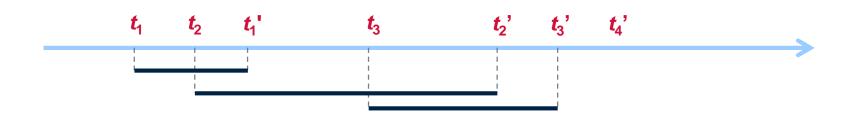

### Windows from "Punctuations"

#### Application-inserted "end-of-processing"

Example: stream of actions... "end of user session"

#### **Properties**

Advantage: application-controlled semantics

Disadvantage: unpredictable window size (too large or too small)

## Streams Processing Challenges

#### Inherent challenges

Latency requirements
Space bounds

#### System challenges

Bursty behavior and load balancing
Out-of-order message delivery and non-determinism
Consistency semantics (at most once, exactly once, at least once)

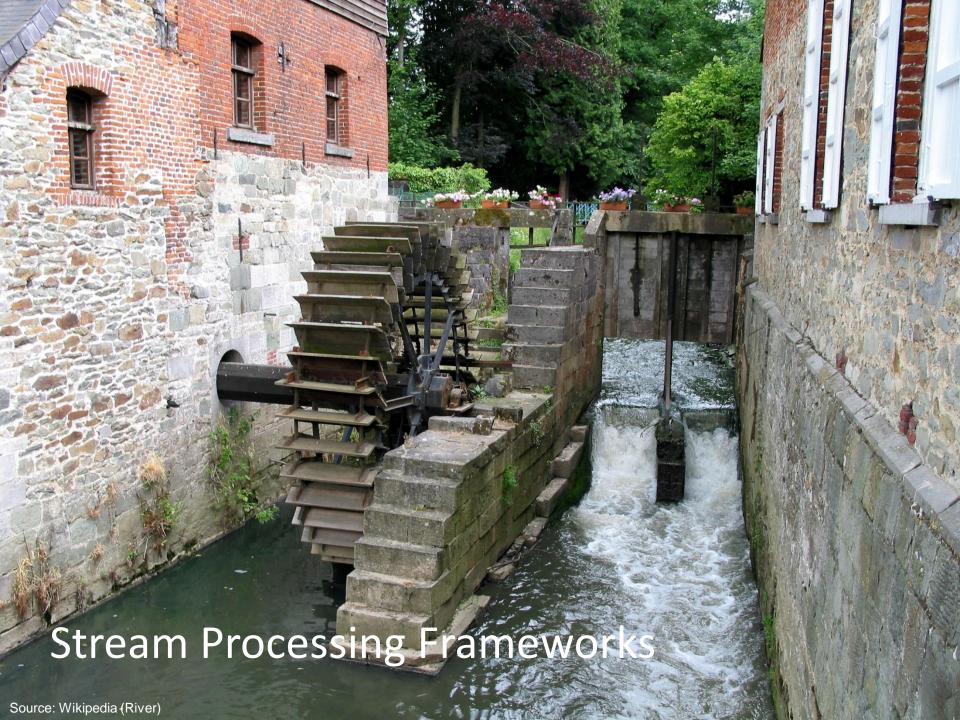

Producer

Consumer

How do consumers get data from producers?

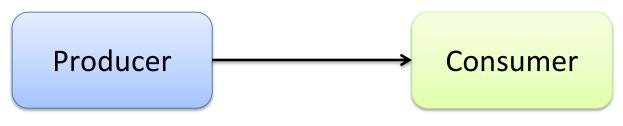

Producer pushes e.g., callback

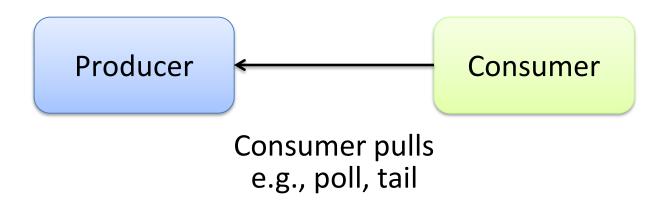

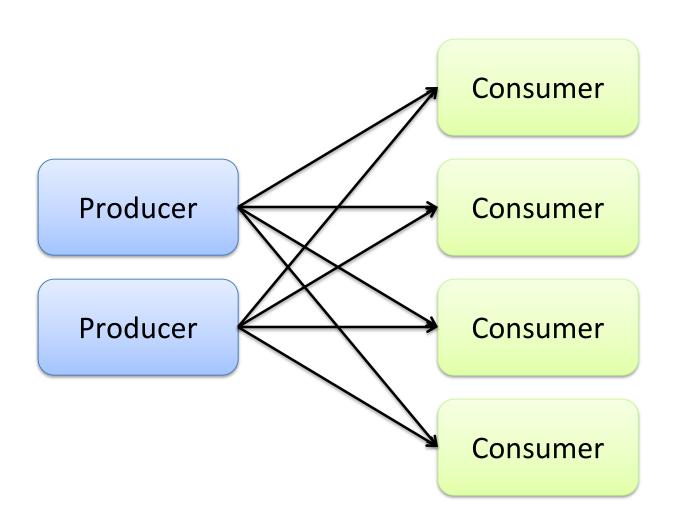

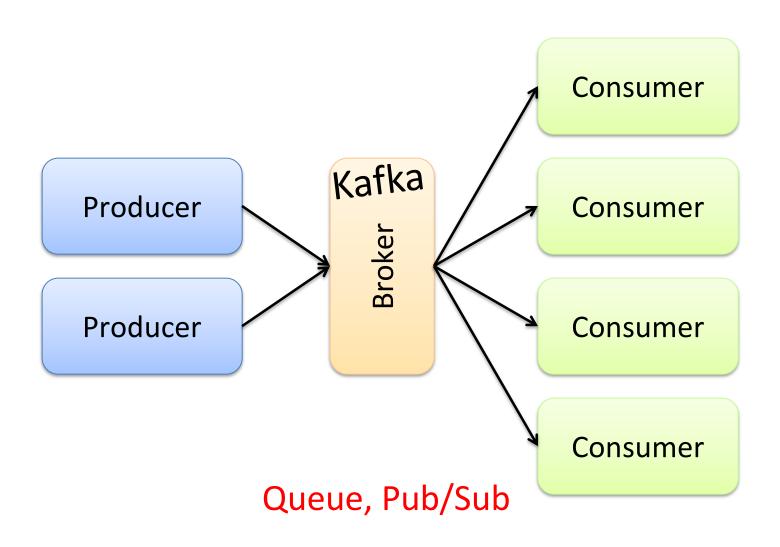

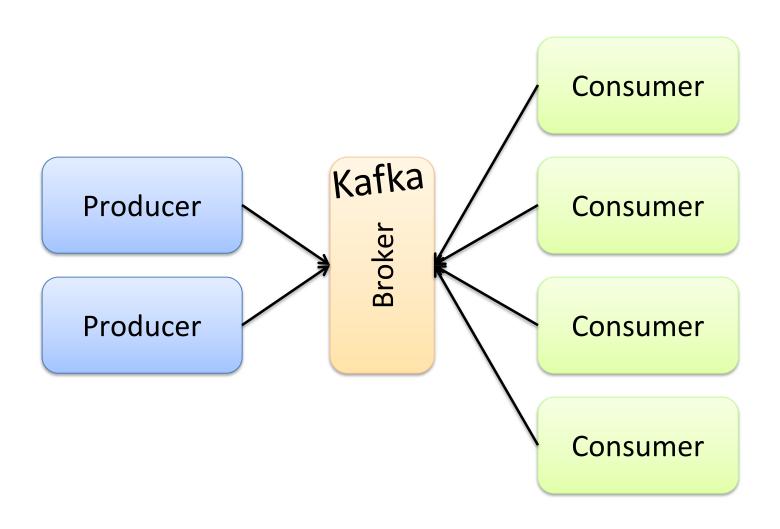

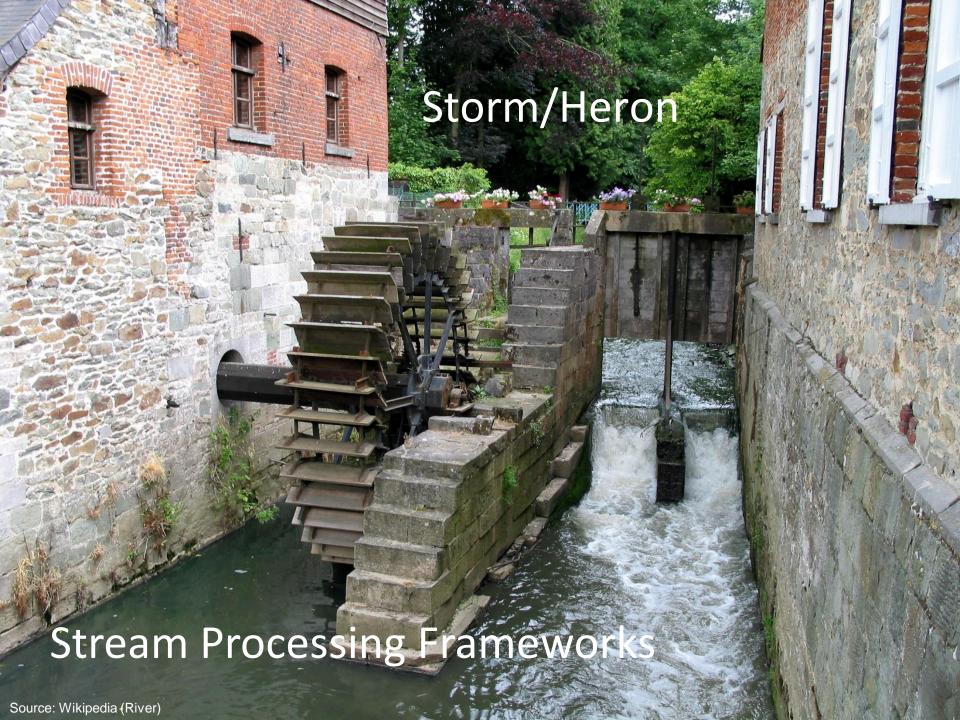

## Storm/Heron

Storm: real-time distributed stream processing system

Started at BackType
BackType acquired by Twitter in 2011
Now an Apache project

Heron: API compatible re-implementation of Storm

Introduced by Twitter in 2015 Open-sourced in 2016 Want real-time stream processing?

I got your back.

I've got the most intuitive implementation: a computation graph!

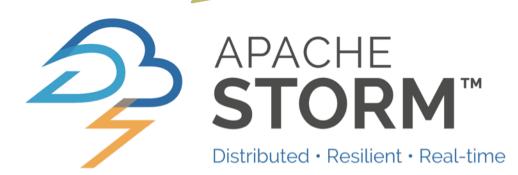

### **Topologies**

Storm topologies = "job"

Once started, runs continuously until killed

A topology is a computation graph

Graph contains vertices and edges

Vertices hold processing logic

Directed edges indicate communication between vertices

#### **Processing semantics**

At most once: without acknowledgments

At least once: with acknowledgements

### Spouts and Bolts: Logical Plan

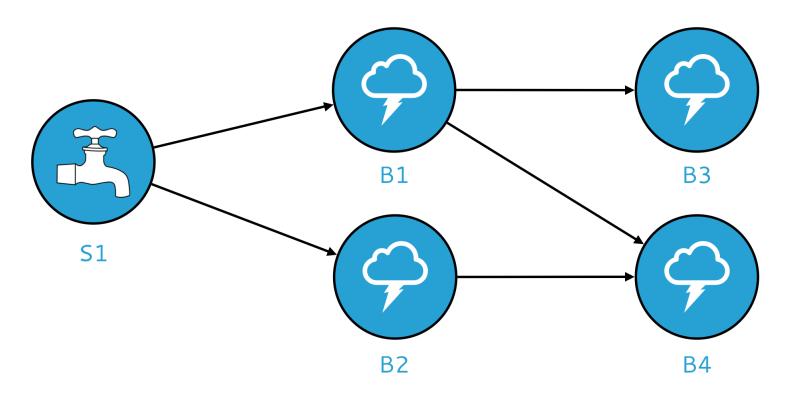

#### Components

Tuples: data that flow through the topology Spouts: responsible for emitting tuples Bolts: responsible for processing tuples

## Spouts and Bolts: Physical Plan

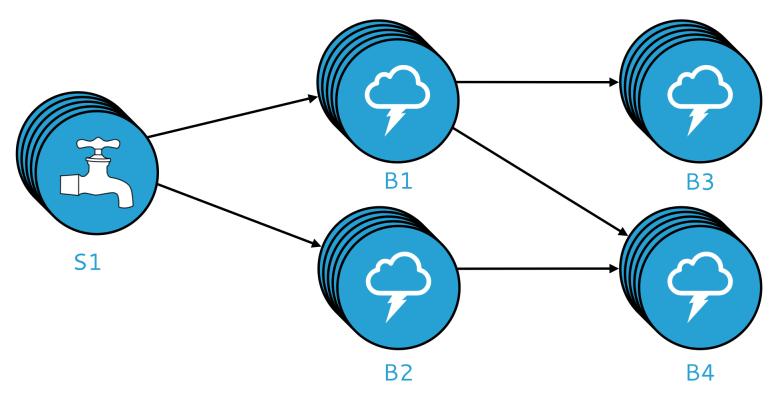

Physical plan specifies execution details

Parallelism: how many instances of bolts and spouts to run Placement of bolts/spouts on machines

...

### Stream Groupings

Bolts are executed by multiple instances in parallel User-specified as part of the topology

When a bolt emits a tuple, where should it go?

Answer: Grouping strategy

Shuffle grouping: randomly to different instances

Field grouping: based on a field in the tuple

Global grouping: to only a single instance

All grouping: to every instance

### Heron Architecture

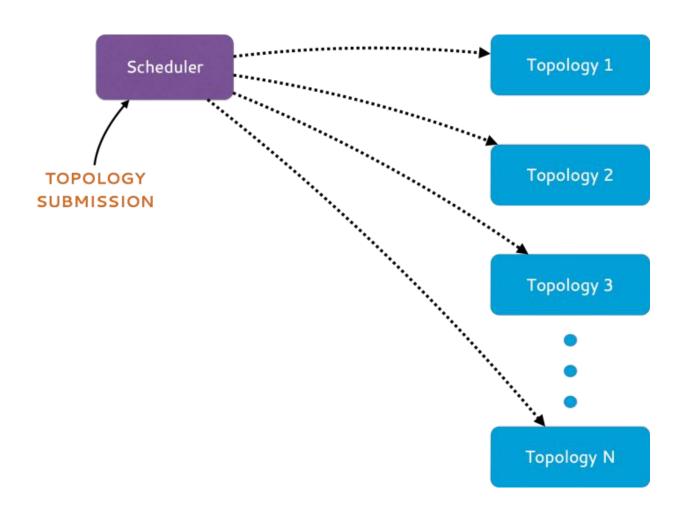

### Heron Architecture

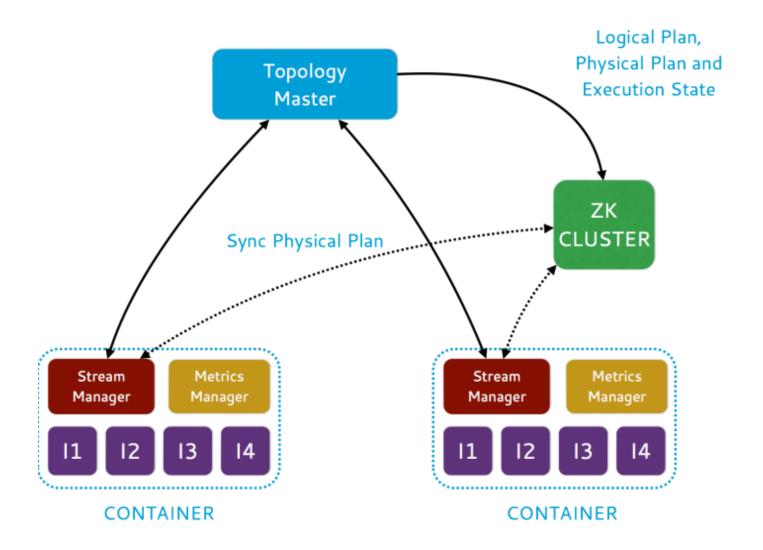

### Heron Architecture

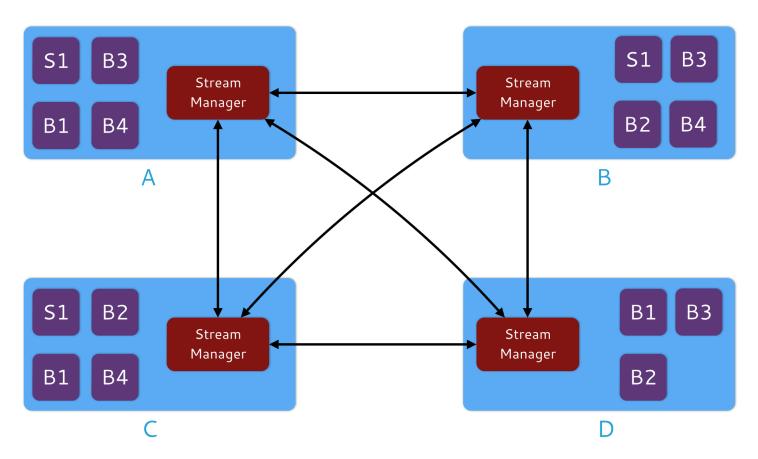

#### Stream Manager

Manages routing tuples between spouts and bolts Responsible for applying backpressure

### Show me some code!

```
TopologyBuilder builder = new TopologyBuilder();
builder.setSpout("word", new WordSpout(), parallelism);
builder.setBolt("consumer", new ConsumerBolt(), parallelism)
    .fieldsGrouping("word", new Fields("word"));

Config conf = new Config();
// Set config here
// ...

StormSubmitter.submitTopology("my topology", conf, builder.createTopology());
```

### Show me some code!

```
public static class WordSpout extends BaseRichSpout {
    @Override
    public void declareOutputFields(
        OutputFieldsDeclarer outputFieldsDeclarer) {
        outputFieldsDeclarer.declare(new Fields("word"));
    }

@Override
    public void nextTuple() {
        // ...
        collector.emit(word);
    }
}
```

### Show me some code!

```
public static class ConsumerBolt extends BaseRichBolt {
 private OutputCollector collector;
 private Map<String, Integer> countMap;
 public void prepare(Map map, TopologyContext
   topologyContext, OutputCollector outputCollector) {
  collector = outputCollector;
  countMap = new HashMap<String, Integer>();
 @Override
 public void execute(Tuple tuple) {
  String key = tuple.getString(0);
  if (countMap.get(key) == null) {
   countMap.put(key, 1);
  } else {
   Integer val = countMap.get(key);
   countMap.put(key, ++val);
```

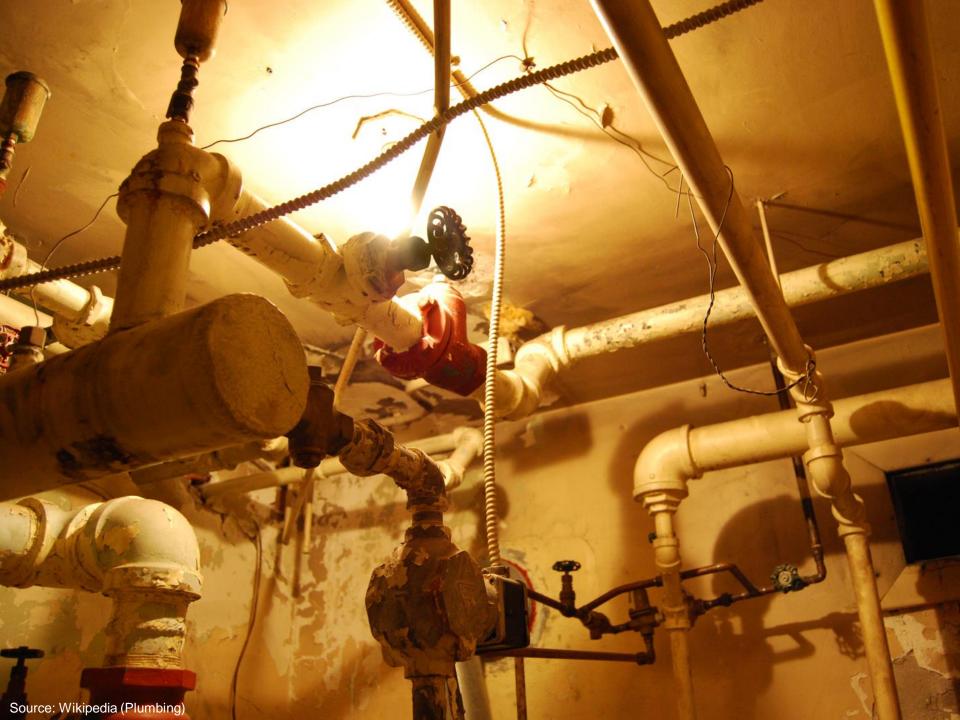

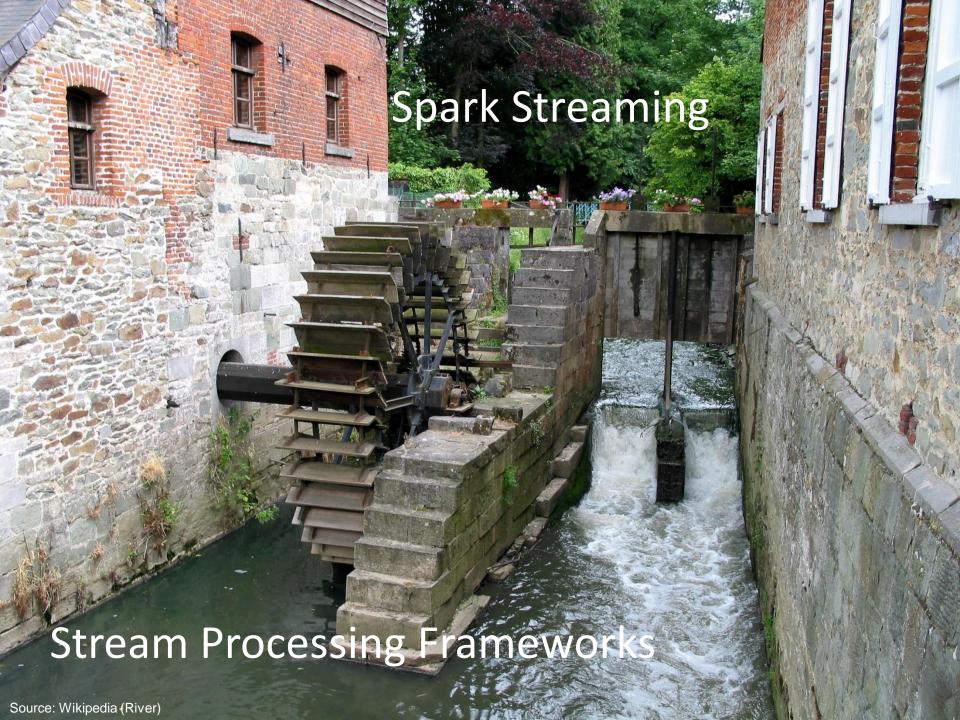

Hmm, I gotta get in on this streaming thing...

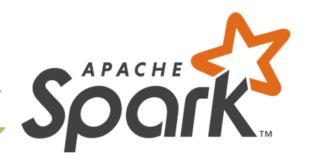

But I got all this batch processing framework that I gotta lug around.

I know: we'll just chop the stream into little pieces, pretend each is an RDD, and we're on our merry way!

Want real-time stream processing?

I got your back.

I've got the most intuitive implementation: a computation graph!

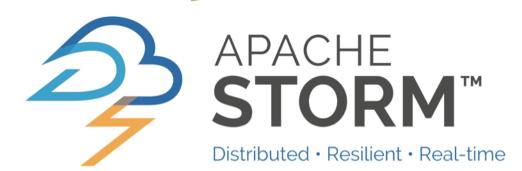

# Spark Streaming: Discretized Streams

Run a streaming computation as a series of very small, deterministic batch jobs

Chop up the stream into batches of *X* seconds

Process as RDDs!

Return results in batches

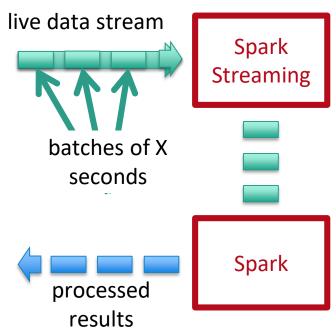

# Example: Get hashtags from Twitter

val tweets = ssc.twitterStream(<Twitter username>, <Twitter password>)

DStream: a sequence of RDD representing a stream of data

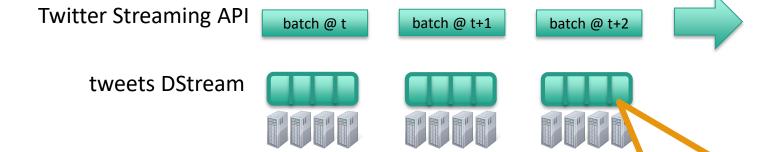

stored in memory as an RDD (immutable, distributed)

### Example: Get hashtags from Twitter

```
val tweets = ssc.twitterStream(<Twitter username>, <Twitter password>)
val hashTags = tweets.flatMap (status => getTags(status))
                        transformation: modify data in one
new DStream
                        Dstream to create another DStream
                                       batch @ t+1
                                                    batch @ t+2
                           batch @ t
        tweets DStream
                              flatMa
                                           flatMa
                                                        flatMa
        hashTags Dstream
                                                                new RDDs created
        [#cat, #dog, ...]
                                                                 for every batch
```

### Example: Get hashtags from Twitter

```
val tweets = ssc.twitterStream(<Twitter username>, <Twitter password>)
val hashTags = tweets.flatMap (status => getTags(status))
hashTags.saveAsHadoopFiles("hdfs://...")
```

output operation: to push data to external storage

tweets DStream

hashTags DStream

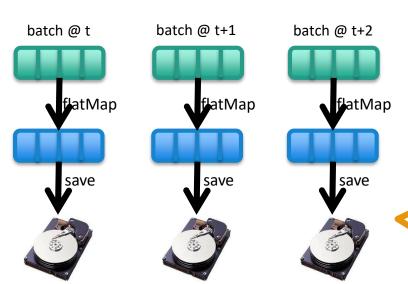

every batch saved to HDFS

## **Fault Tolerance**

Bottom line: they're just RDDs!

### Fault Tolerance

Bottom line: they're just RDDs!

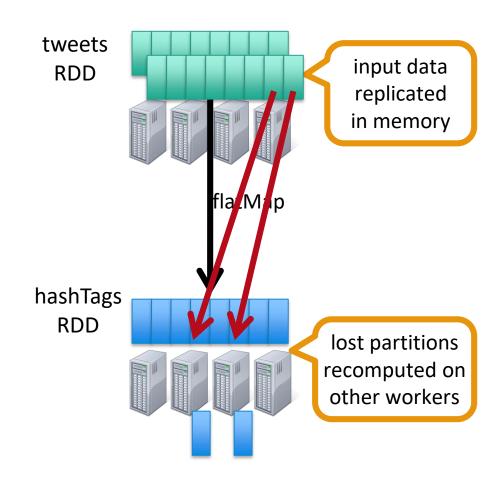

### **Key Concepts**

DStream – sequence of RDDs representing a stream of data Twitter, HDFS, Kafka, Flume, ZeroMQ, Akka Actor, TCP sockets

Transformations – modify data from on DStream to another

Standard RDD operations — map, countByValue, reduce, join, ...
Stateful operations — window, countByValueAndWindow, ...

Output Operations – send data to external entity

saveAsHadoopFiles — saves to HDFS foreach — do anything with each batch of results

### Example: Count the hashtags

```
val tweets = ssc.twitterStream(<Twitter username>, <Twitter password>)
val hashTags = tweets.flatMap (status => getTags(status))
val tagCounts = hashTags.countByValue()
```

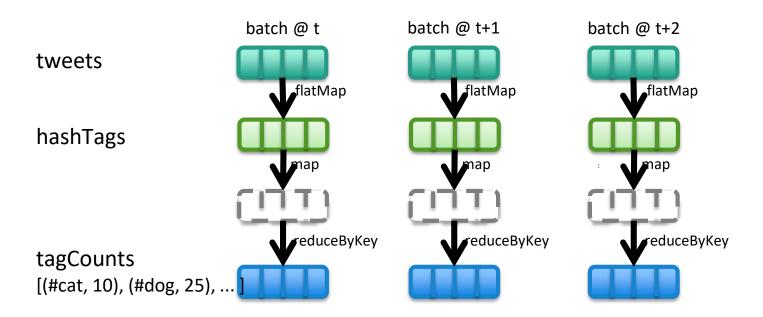

### Example: Count the hashtags over last 10 mins

```
val tweets = ssc.twitterStream(<Twitter username>, <Twitter password>)
val hashTags = tweets.flatMap (status => getTags(status))
val tagCounts = hashTags.window(Minutes(10), Seconds(1)).countByValue()

sliding window
operation
window length
```

# Example: Count the hashtags over last 10 mins

val tagCounts = hashTags.window(Minutes(10), Seconds(1)).countByValue()

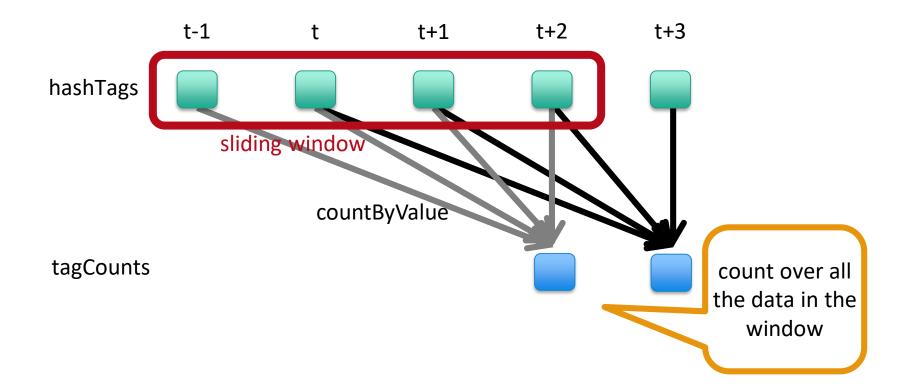

# Smart window-based countByValue

val tagCounts = hashtags.countByValueAndWindow(Minutes(10), Seconds(1))

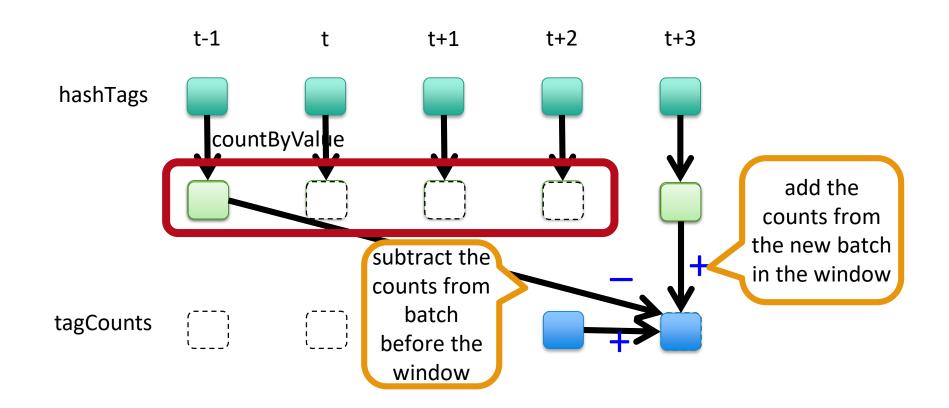

### Smart window-based reduce

Incremental counting generalizes to many reduce operations

Need a function to "inverse reduce" ("subtract" for counting)

```
val tagCounts = hashtags
    .countByValueAndWindow(Minutes(10), Seconds(1))

val tagCounts = hashtags
    .reduceByKeyAndWindow(_ + _, _ - _, Minutes(10), Seconds(1))
```

# What's the problem?

event time
vs.
processing time

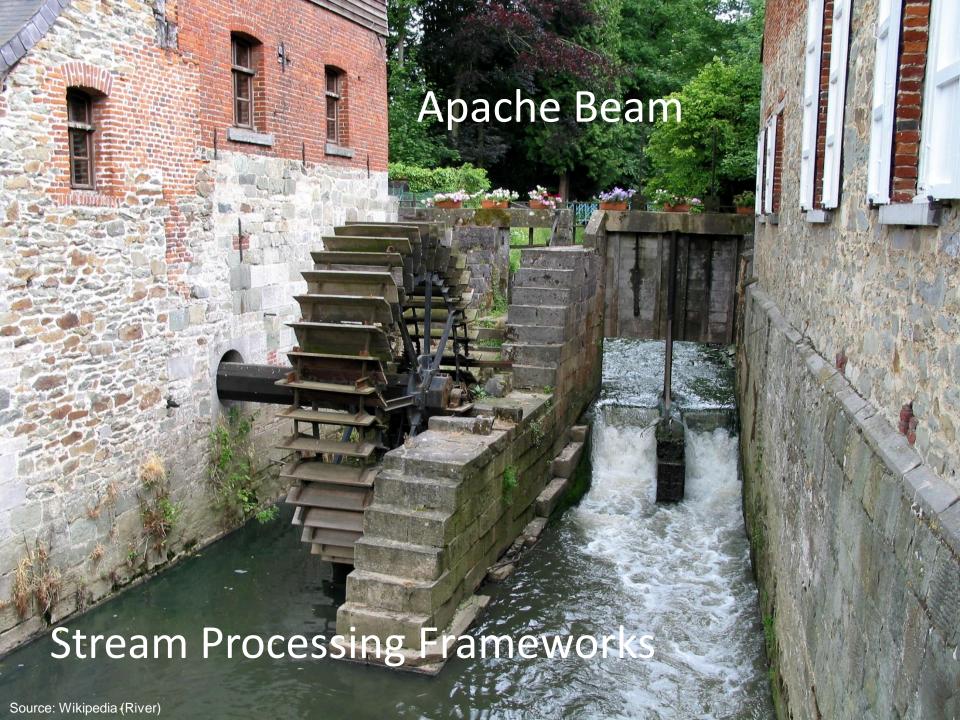

### Apache Beam

2013: Google publishes paper about MillWheel

2015: Google releases Cloud Dataflow

2016: Google donates API and SDK to Apache to become Apache Beam

### **Programming Model**

#### **Core Concepts**

Pipeline: a data processing task

PCollection: a distributed dataset that a pipeline operates on

Transform: a data processing operation

Source: for reading data

Sink: for writing data

Processing semantics: exactly once

# Looks a lot like Spark!

```
p.apply(TextIO.Read.from("gs://your/input/"))
.apply(FlatMapElements.via((String word) ->
  Arrays.asList(word.split("[^a-zA-Z']+"))))
.apply(Filter.by((String word) -> !word.isEmpty()))
.apply(Count.perElement())
.apply(MapElements.via((KV<String, Long> wordCount) ->
  wordCount.getKey() + ": " + wordCount.getValue()))
```

.apply(TextIO.Write.to("gs://your/output/"));

Pipeline p = Pipeline.create(options);

#### The Beam Model

What results are computed?

Where in event time are the results computed?

When in processing time are the results materialized?

How do refinements of results relate?

# Event Time vs. Processing Time

What's the distinction?

Watermark: System's notion when all data in a window is expected to arrive

Where in event time are the results computed?

When in processing time are the results materialized?

How do refinements of results relate?

Trigger: a mechanism for declaring when output of a window should be materialized

Default trigger "fires" at watermark

Late and early firings: multiple "panes" per window

### Event Time vs. Processing Time

What's the distinction?

Watermark: System's notion when all data in a window is expected to arrive

Where in event time are the results computed?

When in processing time are the results materialized?

How do refinements of results relate?

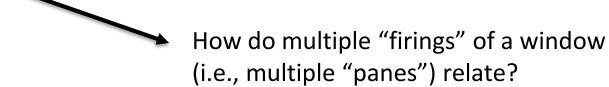

Options: Discarding, Accumulating, Accumulating & retracting

### **Word Count**

```
.apply(FlatMapElements.via((String word) ->
  Arrays.asList(word.split("[^a-zA-Z']+"))))
.apply(Filter.by((String word) -> !word.isEmpty()))
.apply(Count.perElement())
.apply(MapElements.via((KV<String, Long> wordCount) ->
 wordCount.getKey() + ": " + wordCount.getValue()))
.apply(TextIO.Write.to("gs://your/output/"));
```

Pipeline p = Pipeline.create(options);

p.apply(TextIO.Read.from("gs://your/input/"))

### **Word Count**

#### With windowing...

```
Pipeline p = Pipeline.create(options);
p.apply(KafkaIO.read("tweets")
  .withTimestampFn(new TweetTimestampFunction())
  .withWatermarkFn(kv ->
    Instant.now().minus(Duration.standardMinutes(2))))
.apply(Window.into(FixedWindows.of(Duration.standardMinutes(2)))
  .triggering(AtWatermark()
    .withEarlyFirings(AtPeriod(Duration.standardMinutes(1)))
    .withLateFirings(AtCount(1)))
  .accumulatingAndRetractingFiredPanes())
.apply(FlatMapElements.via((String word) ->
  Arrays.asList(word.split("[^a-zA-Z']+"))))
.apply(Filter.by((String word) -> !word.isEmpty()))
.apply(Count.perElement())
.apply(KafkalO.write("counts"))
                                                             Where in event time?
                                                          When in processing time?
                                                            How do refines relate?
```

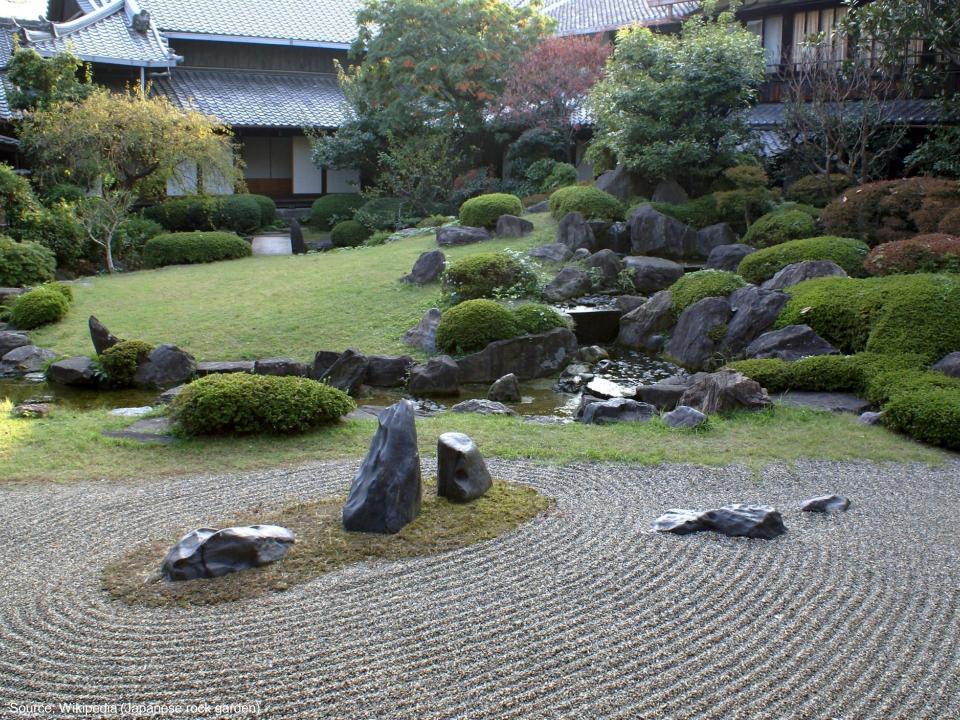